## **BAB III METODE PENELITIAN**

#### **A. Desain Penelitian**

Metode yang digunakan dalam penelitian ini adalah metode analisis deskriptif. Metode analisis deskriptif yaitu metode penelitian yang memaparkan, menjelaskan dan mendeskripsikan kondisi saat ini. Menurut Sugiyono (2009: 29) Metode Deskriptif adalah suatu metode yang berfungsi untuk mendeskripsikan atau memberi gambaran terhadap objek yang diteliti melalui data atau sampel yang telah terkumpul sebagaimana adanya tanpa melakukan analisis dan membuat kesimpulan yang berlaku untuk umum. Kemudian data yang akan diteliti adalah berdasarkan data kuantitatif.

Dalam penelitian ini, metode penelitian yang dilakukan mengalami tiga tahapan. Tahapan yang pertama dilakukan adalah penyebaran kuesioner kepada wisatawan seputar produk wisata serta loyalitas wisatawan di Jendela Alam. Tahapan kedua yang dilakukan dalam penelitian ini adalah menganalisis data yang dihasilkan dari penyebaran kuesioner, kemudian tahapan ketiga, penulis menginterpretasikan hasil analisis.

#### **B. Partisipan dan Tempat Penelitian**

Lokasi yang menjadi fokus penelitian adalah Jendela Alam. Jendela Alam terletak di sebelah utara kota Bandung. Jendela Alam merupakan tempat wisata yang menyediakan sarana edukasi, sarana outbound, serta sarana rekreasi bagi keluarga. Jendela Alam berada di daerah Lembang tepatnya di jalan Sersan Bajuri KM 4,5, Komplek Graha Puspa, Lembang, Jawa Barat 40391, Indonesia. Partisipan pada penelitian ini adalah wisatawan yang berkunjung, ke Jendela Alam Bandung. Peneliti akan meminta wisatawan untuk mengisi kuesioner yang di dalamnya terdapat pernyataan-pernyataan mengenai produk wisata dan loyalitas wisatawan.

## **C. Populasi dan Sampel**

Populasi adalah wilayah generalisasi yang terjadi atas ; objek/subjek yang mempunyai kuantitas dan karakteristik tertentu yang ditetapkan oleh peneiti untuk dipelajari dan kemudia ditarik kesimpulannya (Sugiyono, 2007:57). Populasi dalam penelitian ini adalah wisatawan di Jendela Alam.

Menurut Sugiyono (2006:27-58), Sampel adalah sebagian dari jumlah dan karakteristik yang dimiliki oleh populasi tersebut. Bila populasi besar, dan peneliti tidak mungkin mempelajari semua yang ada pada populasi. Maka peneliti dapat menggunakan sampel yang diambil dari populasi itu. Apa yang dipelajari dari sampel itu, kesimpulannya akan diberlakukan untuk populasi.

Dalam penelitian ini, penulis akan menghitung jumlah sampel yang akan diteliti. Seperti menurut Sugiyono (2006 : 91), untuk sampel yang diambil dari populasi itu harus betul-betul representative (mewakili). Maka karena itulah penulis akan menghitung sampel berdasarkan data kunjungan wisatawan pada tiga tahun terakhir pendataan kemudian akan diambil rata-ratanya.

Teknik pengambilan sampel pada penelitian ini adalah dengan metode *Convenience Sampling* atau *Accidental Sampling*. Menurut Tjiptono (2001 : 89), *Convenience Sampling* atau *Accidental Sampling* adalah prosedur sampling yang memilih sampel dari orang atau unit yang paling mudah dijumpai atau diakses. Sedangkan menurut Sugiyono (2004 : 77), *Convenience Sampling* atau *Accidental Sampling* adalah mengambil responden sebagai sampel berdasarkan kebetulan, yaitu siapa saja yang secara kebetulan bertemu dengan peneliti dapat digunakan sebagai sampel bila orang yang kebetulan ditemui cocok sebagai sumber data dengan kriteria utamanya adalah orang tersebut merupakan konsumen atau pengunjung yang berkunjung ke Jendela Alam Bandung.

Perhitungan partisipan (sampel) pada penelitian ini menggunakan rumus slovin, agar penulis mendapatkan jumlah sampel yang dapat mewakili populasi yang ada, rumusnya yaitu sebagai berikut :

$$
n = \frac{N}{1 + Ne^2}
$$

Keterangan :

 $n =$  Ukuran sampel

 $N = J$ umlah wisatawan

e = Presentase kelonggaran ketelitian karena kesalahan pengambilan sampel yang masih dapat ditolerir (e =  $10\%$  atau 0,1)

$$
n = \frac{69321}{(1 + 69321)x 0,1^{2}}
$$

$$
n = \frac{69321}{69322x 0,01}
$$

$$
n = \frac{69321}{693}
$$

$$
n = 100
$$

Dengan begitu, jumlah partisipan (sampel) wisatawan Jendela Alam pada penelitian ini adalah 100 orang.

#### **D. Instrumen Penelitian**

Instrumen penelitian adalah suatu alat yang digunakan mengukur fenomena alam maupun sosial yang diamati. Secara spesifik semua fenomena ini disebut variabel penelitian. Dalam penelitian ini, instrumen penelitiannya berupa kuesioner, pedoman wawancara, kamera dan alat perekam.

1. Kuesioner

Instrumen dalam penelitian ini adalah kuesioner. kuesioner merupakan teknik pengumpulan data yang dilakukan dengan cara memberikan seperangkat pertanyaan tertulis kepada responden untuk dijawabnya (Sugiyono, 2006 : 162).

## 2. Pedoman Wawancara

Instrumen penelitian selanjutnya adalah pedoman wawancara, yang merupakan pedoman dalam sesi tanya jawab antara penanya dan penjawab agar tersusun dan informasi yang didapatkan sesuai dengan yang dibutuhkan. Dalam kegiatan wawancara, dibutuhkan juga beberapa alat instrumen lainnya, seperti alat tulis, alat perekam, dan kamera.

#### **E. Teknik Pengumpulan Data**

Teknik pengumpulan data penulis lakukan dengan cara observasi langsung ke lapangan, penyebaran kuesioner, wawancara, dan studi kepustakaan.

1. Studi kepustakaan

Studi kepustakaan merupakan metode pencarian informasi mengenai apa yang diteliti melalui berbagai sumber, buku, jurnal, serta internet. Menurut Nazir (1998 : 112), studi kepustakaan merupakan langkah yang penting dimana setelah seorang peneliti menetapkan topic penelitian, langkah selanjutnya adalah melakukan kajian yang berkaitan dengan teori yang berkaitan dengan topik penelitian. Penulis akan melakukan studi kepustakaan melalui buku dan internet mengenai penelitian ini guna mendapatkan informasi dan teori yang bersangkutan.

2. Observasi lapangan

Observasi lapangan adalah menganalisis langsung menggunakan panca indera yang ada. Menurut Suharsaputra (2012 : 205), observasi dilakukan pertama pada seluruh aktifitas yang menjadi focus masalah penelitian, kemudian setelah observasi yang bersifat keseluruhan ini diperoleh datadata yang bersifat umum maka peneliti akan lebih memfokuskan pada kegiatan-kegiatan yang langsung terkait dengan fokus penelitian. Penulis akan melakukan penelitian langsung ke Jendela Alam Bandung agar dapat mengidentifikasi langsung kondisi yang ada.

3. Wawancara

Wawancara merupakan sesi tanya jawab antara penanya dan penjawab. Proses tersebut dimaksudkan agar mendapatkan keterangan dari penjawab. Menurut Basrowi & Suwandi (2008 : 127), wawancara adalah percakapan dengan maksud tertentu oleh dua pihak, yaitu pewawancara (*interviewer*) sebagai pengaju/pemberi jawan atas pertanyaan itu. Penulis akan melakukan wawancara langsung dengan wisatawan agar mendapatkan data yang lebih lengkap serta kuat.

4. Kuesioner

Menurut Sugiyono (2006:162) , angket atau kuesioner merupakan teknik pengumpulan data yang dilakukan dengan cara memberi seperangkat pertanyaan atau pernyataan tertulis kepada responden untuk dijawabnya. Kuesioner merupakan teknik pengumpulan data yang efisien bila peneliti tahu dengan pasti variabel yang akan diukur dan tahu apa yang bisa diharapkan dari responden. Isi kuesioner merupakan hal yang menyangkut dengan data yang dibutuhkan dalam penelitian, dan setiap poin pertanyaan atau pernyataan sangat berpengaruh pada penelitian. Penulis akan melakukan penyebaran kuesioner kepada wisatawan di Jendela Alam Bandung.

### **F. Operasionalisasi Variabel**

Operasionalisasi variabel adalah segala sesuatu yang berbentuk apa saja yang ditetapkan oleh peneliti untuk dipelajari sehingga diperoleh informasi tentang hal tersebut, kemudian ditarik kesimpulannya (Sugiyono, 2009:38). Jadi variabel merupakan poin yang akan diteliti oleh peneliti. Variabel dalam penelitian ini adalah produk wisata yang dikemukakan oleh Oka A. Yoeti (1991:152), unsur produk wisata yaitu Atraksi, Fasilitas, dan Aksesibilitas, kemudian variabel Y adalah loyalitas wisatawan yang dikemukakan oleh Kotler & Keller (2006 : 57) dengan unsur-unsur *Repeat Purchase, Retention, Referrals*. Berikut merupakan tabel operasionalisasi variabel dapat dilihat secara lebih rinci :

## **Tabel 3.1.**

# **Operasionalisasi Variabel Pengaruh Produk Wisata Terhadap Loyalitas Wisatawan di Jendela Alam Bandung**

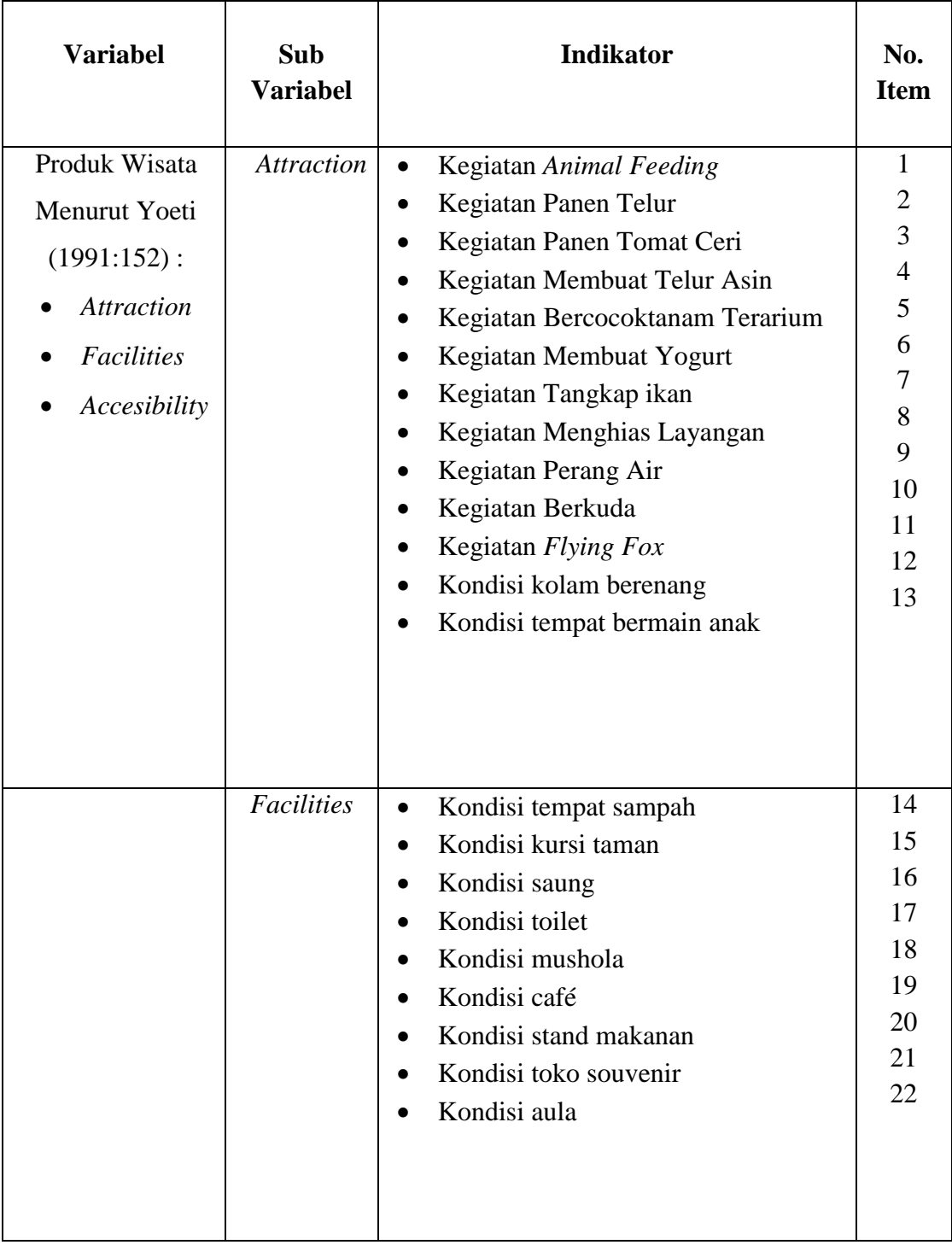

| <b>Variabel</b>                                                                                       | Sub<br><b>Variabel</b>          | <b>Indikator</b>                                                                                                    | No.<br><b>Item</b>         |
|----------------------------------------------------------------------------------------------------|---------------------------------|----------------------------------------------------------------------------------------------------|----------------------------|
|                                                                                                    | Accesibility                    | Kondisi jalan menuju Jendela Alam<br>$\bullet$<br>Transportasi umum<br>Kondisi tempat parkir<br>Harga tiket<br>Kondisi jalan di area Jendela Alam                                                                                         | 23<br>24<br>25<br>26<br>27 |
| Loyalitas Wisatawar<br>Menurut Kotler<br>$(2006:57)$ :<br>Repeat<br>Purchase<br>Retention<br>Referral | Repeat<br>Purchase<br>Retention | Keinginan untuk kembali<br>berkunjung<br>Ketertarikan untuk memilih tempat<br>wisata yang sejenis                                                                                                    | 28<br>29                   |
|                                                                                                    | Referral                        | Keinginan mengajak pihak lain<br>untuk berkunjung ke Jendela Alam<br>Memberikan informasi baik<br>mengenai Jendela Alam kepada<br>pihak lain<br>Menyampaikan kritik dan saran<br>terhadap Jendela Alam apabila<br>terdapat atau kesalahan | 30<br>31<br>32             |

*Sumber: Diolah peneliti (2015)*

#### **G. Teknik Analisis Data**

Pada penelitian kuantitatif kegiatan analisis datanya meliputi pengolahan data dan penyajian data, melakukan perhitungan untuk mendeskripsikan data dan melakukan pengujian hipotesis dengan menggunakan uji statistik. Di bawah ini diilustrasikan proses pengolahan dan analisis data mulai dari pengumpulan hingga interpretasi data.

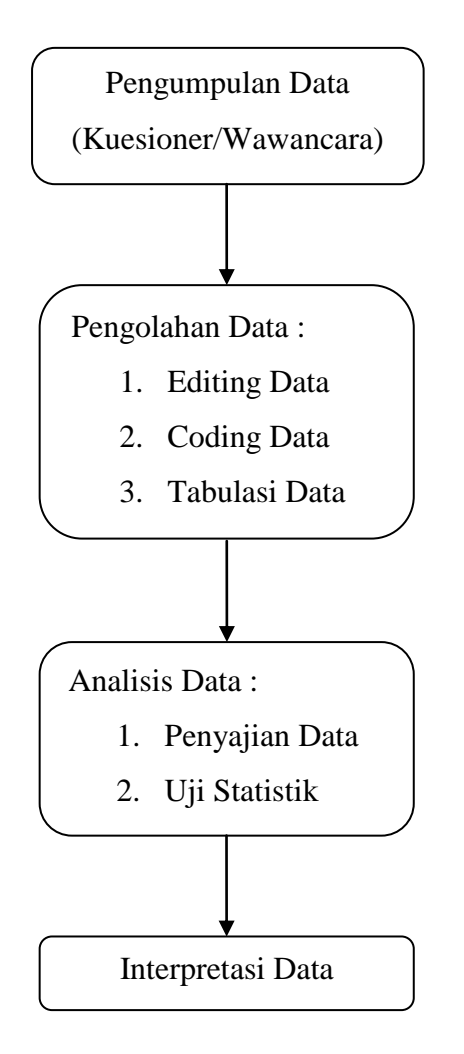

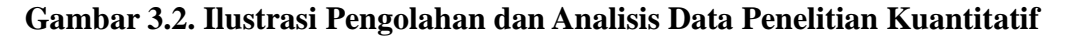

*Sumber : Siregar (2013:86)*

Dalam penelitian ini, kuesioner akan menggunakan teknik penilaian skala Likert. Menurut Sugiyono (2009:93), skala Likert digunakan untuk mengukur sikap, pendapat, danpersepsi seseorang / sekelompok orang tentang fenomena sosial. Skala ini dikembangkan oleh Rensis Likert dan biasanya memiliki 5 atau 7 kategori dari "sangat setuju" sampai dengan "sangat tidak setuju". Berikut merupakan pengukuran variabel menggunakan skala Likert :

- Sangat Baik  $= 5$
- Baik  $= 4$
- Cukup  $= 3$
- Tidak Baik  $= 2$
- Sangat Tidak Baik  $= 1$

Menurut Rangkuti (2007:66-67), cara mengerjakan menggunakan skala Liker adalah sebagai berikut :

- a. Mengumpulkan sejumlah persyaratan-persyaratan yang berkaitan dengan masalah yang akan diteliti. Responden diharuskan memilih salah satu dari sejumlah ketegori jawaban yang tersedia. Kemudian masing-masing jawaban diberi skor tertentu (misalnya, 1, 2, 3, 4, 5).
- b. Membuat skor total untuk setiap orang dengan sejumlah skor untuk semua jawaban.

Kemudian, setelah dihasilkan nilai skor dari setiap pernyataan, selanjutnya hasil tersebut diinterpretasikan ke dalam garis kontinum. Sebagai berikut :

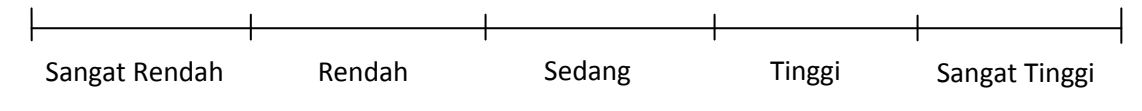

**Gambar 3.1. Garis Kontinum**

Langkah-langkah untuk melakukan transformasi data tersebut adalah sebagai berikut :

- a. Nilai indeks maksimum = total responden x jumlah pernyataan x bobot terbesar
- b. Nilai indeks minimum = total responden x jumlah pernyataan x bobot terkecil
- c. Hitung frekuensi setiap pilihan jawaban, berdasarkan hasil dari jawaban pada setiap pernyataan.
- d. Berdasarkan frekuensi yang diperoleh untuk setiap pernyataan, dilakukan perhitungan proporsi setiap pilihan jawaban serta didapatkan skor total
- e. Berdasarkan proporsi tersebut, dilakukan perhitungan presentase skor dari keseluruhan pernyataan.
- f. Menentukan nilai interval rata-rata untuk setiap pilihan jawaban skor total dimasukan kedalam garis kontinum.
- g. Hitung jarak interval

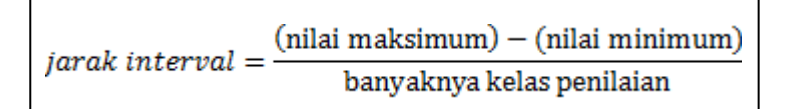

### **1. Uji Validitas Data**

Siregar (2013:46) menjelaskan, validitas atau kesahihan adalah menunjukan sejauh mana suatu alat ukur mampu mengukur apa yang ingin diukur. Setelah membuat kuesioner, langkah selanjutnya itu adalah menguji apakah kuesioner yang dibuat peneliti tersebut valid atau tidak.

Rumus yang dapat digunakan untuk uji validitas (Siregar, 2013:48), yaitu :

$$
r \text{ hitung} = \frac{n(\sum XY) - (\sum X)(\sum Y)}{\sqrt{[n(\sum X^2) - (\sum X)^2][n(\sum Y^2) - (\sum Y)^2}}
$$

Keterangan :

n = Jumlah responden

 $x =$ skor variabel (jawaban responden)

y = skor total dari variabel (jawaban responden)

Uji coba instrumen penelitian dilakukan terhadap 30 responden. Hal ini dilakukan untuk menguji keabsahan dan keandalan pertanyaan-pertanyaan yang diajukan dalam kuesioner. Uji validitas dilakukan pada setiap butir pertanyaan. Hasil r hitung dibandingkan dengan r tabel dimana df (*degree of freedom*) = n-2 dengan *alpha* 10% atau 0,1. Jika r tabel < r hitung maka valid. Analisis dilakukan terhadap semua instrumen dengan bantuan program komputer Microsoft Excel 2007 dan SPSS versi 16.0 *for Windows*. Berikut merupakan hasil pengujian validitas terhadap indikator Produk Wisata dan Loyalitas Wisatawan di Jendela Alam :

#### **Tabel 3.2.**

#### **Uji Validitas Indikator Produk Wisata dan Loyalitas Wisatawan**

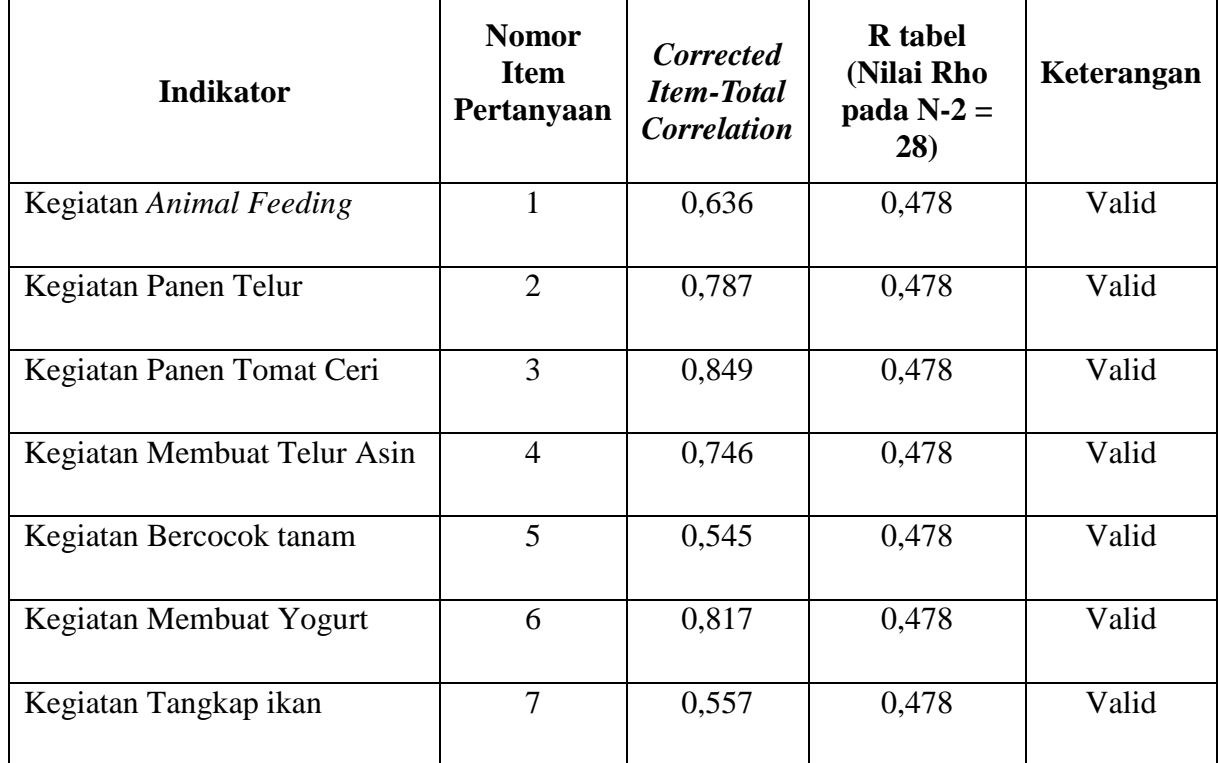

#### **di Jendela Alam Bandung**

**Alvina Dwiputriani, 2015** *PENGARUH PRODUK WISATA TERHADAP LOYALITAS WISATAWAN DI JENDELA ALAM BANDUNG* Universitas Pendidikan Indonesia **|** repository.upi.edu | perpustakaan.upi.edu

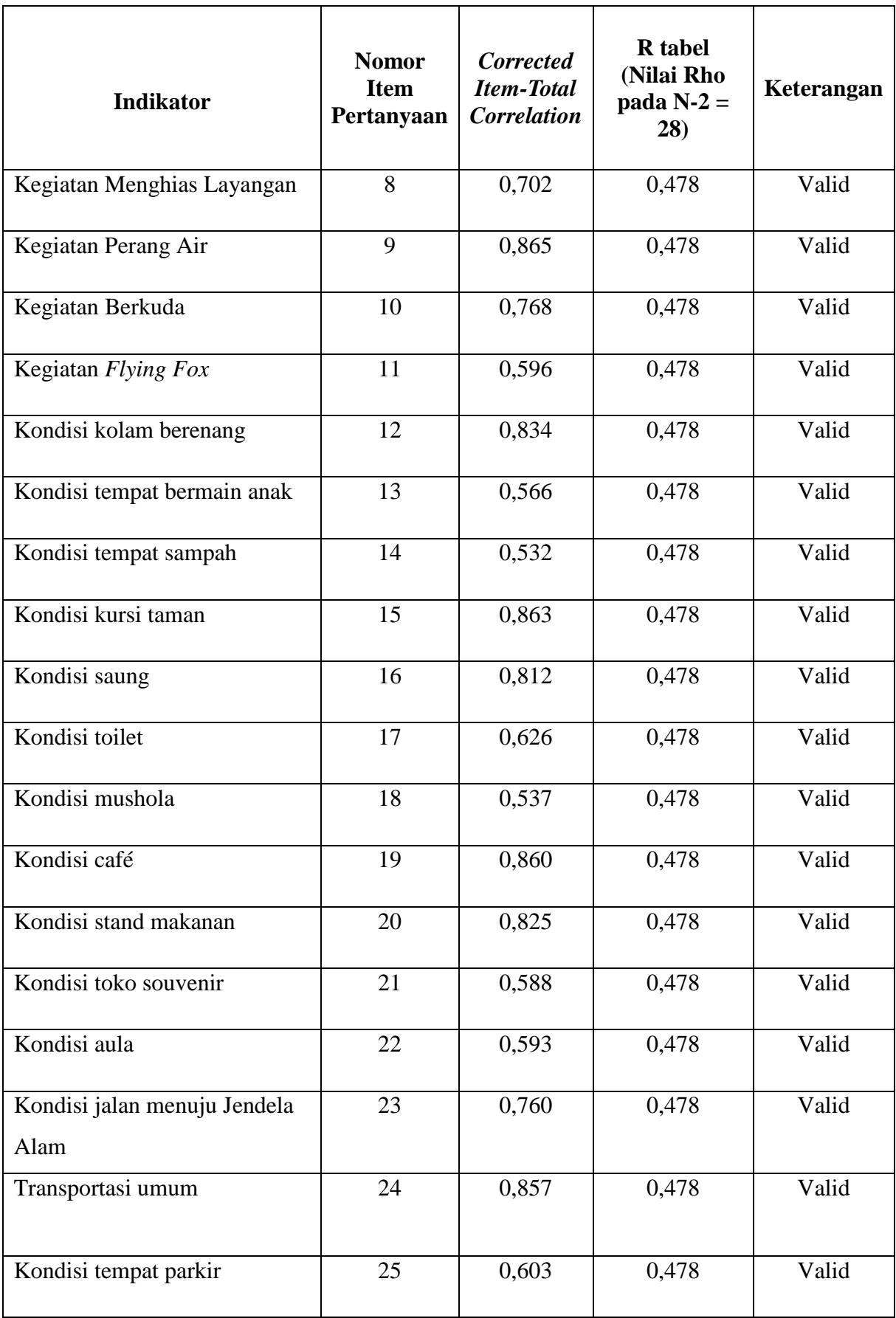

**Alvina Dwiputriani, 2015**

*PENGARUH PRODUK WISATA TERHADAP LOYALITAS WISATAWAN DI JENDELA ALAM BANDUNG* Universitas Pendidikan Indonesia **|** repository.upi.edu | perpustakaan.upi.edu

| <b>Indikator</b>                                                                          | <b>Nomor</b><br><b>Item</b><br>Pertanyaan | Corrected<br><b>Item-Total</b><br><b>Correlation</b> | <b>R</b> tabel<br>(Nilai Rho<br>pada $N-2=$<br>28) | Keterangan |
|-------------------------------------------------------------------------------------------|-------------------------------------------|------------------------------------------------------|----------------------------------------------------|------------|
| Harga tiket                                                                               | 26                                        | 0,795                                                | 0,478                                              | Valid      |
| Kondisi jalan di area Jendela<br>Alam                                                     | 27                                        | 0,602                                                | 0,478                                              | Valid      |
| Keinginan untuk kembali<br>berkunjung                                                     | 28                                        | 0,802                                                | 0,478                                              | Valid      |
| Ketertarikan untuk memilih<br>tempat wisata yang sejenis                                  | 29                                        | 0,631                                                | 0,478                                              | Valid      |
| Keinginan mengajak pihak lain<br>untuk berkunjung ke Jendela<br>Alam                      | 30                                        | 0,823                                                | 0,478                                              | Valid      |
| Memberikan informasi<br>mengenai Jendela Alam<br>kepada pihak lain                        | 31                                        | 0,615                                                | 0,478                                              | Valid      |
| Menyampaikan kritik dan<br>saran terhadap Jendela Alam<br>apabila terdapat atau kesalahan | 32                                        | 0,725                                                | 0,478                                              | Valid      |

*Sumber : Pengolahan data menggunakan SPSS 16.0 (2015)*

Dari tabel 3.3. dijelaskan bahwa validitas seluruh indikator produk wisata dan loyalitas wisatawan di Jendela Alam, dapat diketahui bahwa seluruh item pertanyaan sebanyak 32 buah memenuhi kriteria nilai R tabel yaitu lebih dari 0,478 sehingga seluruh item dinyatakan valid dan semua pertanyaan dapat digunakan dalam penelitian selanjutnya.

## **2. Uji Reabilitas Data**

Reabilitas adalah untuk mengetahui sejauh mana hasil pengukuran tetap konsisten apabila dilakukan pengukuran dua kali atau lebih terhadap gejala yang sama dengan menggunakan alat pengukur yang sama pula (Siregar, 2013:55).

Dalam proses ini seluruh butir pernyataan yang berjumlah 32 buah diuji reliabilitasnya secara bersama. Jika nilai *Cronbach Alpha* > 0,478 maka dinyatakan realibel. Berikut ini adalah hasil dari uji reliabilitas dengan menggunakan SPSS 16.0.

## **Tabel 3.3.**

## *Case Processing Sumarry* Pada 32 Butir Pernyataan Penelitian

|       |                       | Ν  | %     |
|-------|-----------------------|----|-------|
| Cases | Valid                 | 30 | 100.0 |
|       | Excluded <sup>a</sup> | 0  | .0    |
|       | Total                 | 30 | 100.0 |

**Case Processing Summary**

a. Listwise deletion based on all variables in the procedure.

*Sumber : Pengolahan data menggunakan SPSS 16.0 (2015)*

## **Tabel 3.4.**

#### *Reliability Statistics*

Pada 32 Butir Pernyataan Penelitian

#### **Reliability Statistics**

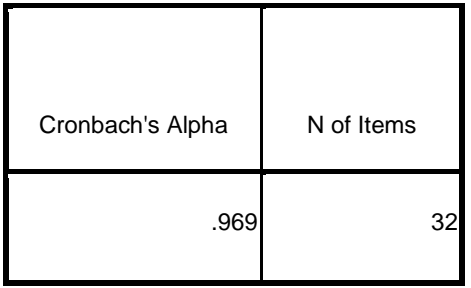

*Sumber : Pengolahan data menggunakan SPSS 16.0 (2015)*

**Alvina Dwiputriani, 2015** *PENGARUH PRODUK WISATA TERHADAP LOYALITAS WISATAWAN DI JENDELA ALAM BANDUNG* Universitas Pendidikan Indonesia **|** repository.upi.edu | perpustakaan.upi.edu

Berdasarkan tabel 3.4. mengenai *Case Processing Sumarry* pada 32 butir pernyataan penelitian dapat diketahui bahwa tingkat validasi seluruh butir pernyataan dalam penelitian ini yaitu 100,0% dan dari tabel 3.5. mengenai *Reliability Statistic* pada 32 butir pernyataan penelitian, menunjukkan bahwa 32 pernyataan yang ada di dalam penelitian ini realibel, karena nilai *Cronbach Alpha* menunjukkan angka lebih dari 0,478.

## **3. Uji Normalitas**

Uji normalitas adalah untuk menentukan apakah sampel data tersebut berdistribusi normal atau tidak. Uji normalitas distribusi data dalam penelitian ini menggunakan Uji *Kolmogorov-Smirnov*. Untuk itu penulis menggunakan bantuan *software SPSS 16.0 for Window*.

Uji *Kolmogorov-Smirnov* berdasar pada kriteria pengambilan keputusan sebagai berikut :

- Jika nilai probabilitas <0,05 maka distribusi normal
- Jika nilai probabilitas >0,05 maka distribusi tidak normal

#### **4. Uji Linieritas**

Uji linieritas ini melalui hipotesis nol  $(H<sub>0</sub>)$  bahwa regresi linier melawan hipotesis tandingan bahwa regresi tidak linier. Untuk itu penulis melakukan uji linieritas untuk kedua variabel tersebut dengan menggunakan *software SPSS 16.0 for Window*.

Penulis menguji hipotesis, yaitu produk wisata (X) terhadap loyalitas wisatawan (Y). Secara statistik, hipotesis yang akan diuji untuk pengambilan keputusan penerimaan atau penolakan dapat ditulis sebagai berikut :

 $H_0$ : data berdistribusi linier

 $H_1$ : data berdistribusi tidak linier

Selanjutnya membandingkan nilai *Probably Value* terhadap *a* dengan derajat kebebasan  $(dk) = n - 2$  untuk tingkat signifikasi  $(a) = 5\% (0,05)$ 

- Jika nilai *Probably Value* > *a* maka H0 ditolak dan H1 diterima
- $\bullet$  Jika nilai *Probably Value* < *a* maka H<sub>0</sub> diterima dan H<sub>1</sub> ditolak

### **5. Analisis Regresi Linier Sederhana**

Menurut Siregar (2013:284), Regresi linier sederhana adalah salah satu cara yang dapat digunakan dalam memprediksi permintaan dimasa akan datang berdasarkan data masa lalu atau untuk mengetahui pengaruh satu variabel bebas (*independent*) terhadap satu variabel tak bebas (*dependent*).

Analisis regresi digunakan untuk melihat bentuk pengaruh dari produk wisata terhadap loyalitas wisatawan secara model matematis. Dapat dilihat apakah ada pengaruh dari produk wisata terhadap loyalitas wisatawan. Menurut Susetyo (2012:126), analisis regresi linier (garis lurus) sederhana pada sampel digunakan persamaan untuk garis regresi sebagai berikut :

$$
\mathbf{Y} = a + \mathbf{b}\mathbf{x}
$$

Keterangan :

 $Y =$ Variabel terikat

 $X =$ Variabel bebas

 $a$  dan  $b =$  konstanta

Kemudian, dari persamaan regresi linier diatas perlu dicari konstanta *a* dan *b* dengan rumus (Siregar, 2013:284-285), sebagai berikut :

$$
b = \frac{n\sum XY - \sum X \sum Y}{n\sum X^2 - (\sum X)^2}
$$

$$
a = \frac{\sum Y - b\sum X}{n}
$$

Keterangan :

 $n = J$ umlah sampel

## **6. Koefisien Korelasi**

Koefisien korelasi adalah bilangan yang menyatakan kekuatan hubungan antara dua variabel atau lebih atau juga menentukan arah dari kedua variabel (Siregar, 2013:251). Dalam penelitian ini menggunakan Korelasi *PearsonProduct Moment*. Menurut Siregar (2013:252), Korelasi *PearsonProduct Moment* adalah untuk mencari arah dan kekuatan hubungan antara variabel bebas (X) dengan variabel tidak bebas (Y) dan data berbentuk interval dan rasio.

Untuk mengkategorikan kuatnya hubungan dari produk wisata (X) dengan loyalitas wisatawan (Y), dapat menggunakan tingkat korelasi dan kekuatan hubungan, sebagai berikut :

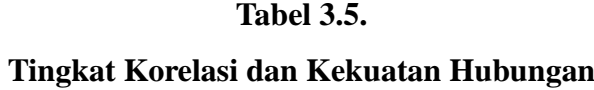

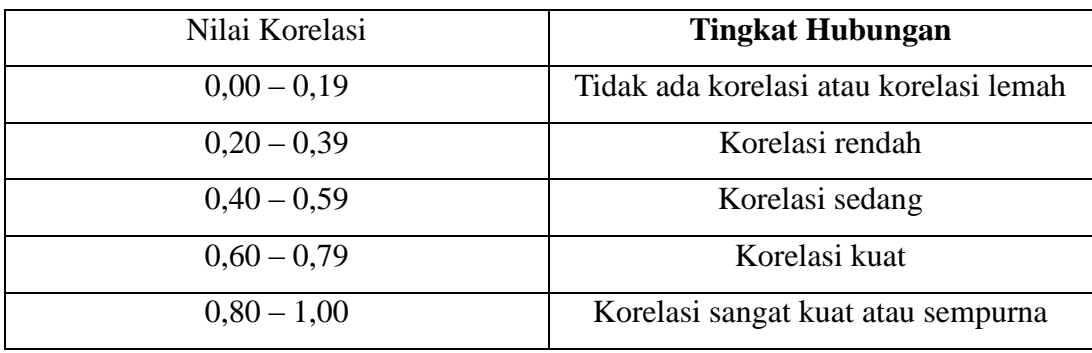

*Sumber : Siregar (2013:251-252)*

### **7. Koefisien Determinasi**

Koefisien determinasi adalah angka yang menyatakan atau digunakan untuk mengetahui kontribusi atau sumbangan yang diberikan oleh sebuah variabel bebas (X) terhadap variabel tidak bebas (Y) (Siregar, 2013:252). Koefisien determinasi digunakan untuk mengetahui seberapa besar pengaruh perubahan produk wisata terhadap loyalitas wisatawan. Untuk mengetahui nilai koefisien determinasi maka dapat dihitung dengan menggunakan rumus koefisien determinasi (Siregar, 2013:252), yaitu :

$$
Kd=r^2+100\%
$$

**Alvina Dwiputriani, 2015**

*PENGARUH PRODUK WISATA TERHADAP LOYALITAS WISATAWAN DI JENDELA ALAM BANDUNG* Universitas Pendidikan Indonesia **|** repository.upi.edu | perpustakaan.upi.edu

Keterangan :

 $Kd = K$ oefisien determinasi

 $r^2$  = Kuadrat korelasi

#### **Tabel 3.6.**

| Nilai Korelasi   | <b>Tingkat Pengaruh</b> |
|------------------|-------------------------|
| $0\% - 19,99\%$  | Sangat Lemah            |
| $20\% - 39,99\%$ | Lemah                   |
| $40\% - 59,99\%$ | Sedang                  |
| $60\% - 79,99\%$ | Kuat                    |
| $80\% - 100\%$   | Sangat Kuat             |

**Tingkat Koefisien Determinasi dan Kekuatan Pengaruh**

*Sumber : Sugiyono (2001)*

#### **8. Uji Hipotesis**

Hipotesis merupakan jawaban sementara, oleh karena itu perlu dilakukan pengujian terhadap hipotesis yang diajukan dalam penelitian (Susetyo, 2012:141). Kebenaran dari hipotesis itu harus dibuktikan melalui data yang terkumpul sehingga perlu adanya pengujian hipotesis. Uji hipotesis yang digunakan penulis adalah Uji Dua Sisi atau Uji dua ekor (*two tail test*). Menurut Siregar (2013:43), Uji Dua Sisi adalah hipotesis yang tidak menunjukan arah tertentu. Jika rumusan  $H<sub>a</sub>$  berbunyi kalimat sama dengan, maka sebaliknya  $H<sub>0</sub>$  berbunyi kalimat tidak sama dengan,  $(H_a = , H_0 \neq).$ 

Hipotesis yang penulis gunakan adalah Hipotesis Nol dan Hipotesis Alternatif, yaitu sebagai berikut :

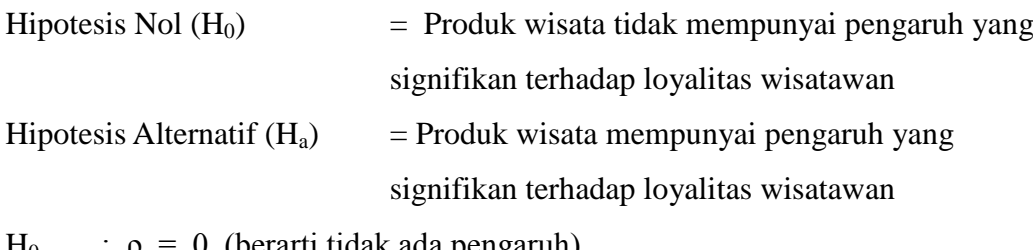

 $H_0$  :  $ρ = 0$  (berarti tidak ada pengaruh)

H<sub>a</sub> :  $\rho \neq 0$  (berarti ada pengaruh)

Uji t digunakan untuk menguji bagaimana pengaruh masing-masing variabel bebasnya terhadap variabel terikatnya, serta membandingkan nilai rata-rata satu populasi atau lebih dengan menggunakan sampel kecil. Uji t ini dapat dilakukan dengan membandingkan t hitung dan t tabel atau dengan melihat tingkat signifikansi pada t hitung. Adapun rumus t hitung (Sugiyono, 2011:184) yang digunakan untuk pengujian hipotesis ini, yaitu :

$$
t = r \frac{\sqrt{n-2}}{\sqrt{1-r^2}}
$$

Keterangan :

 $t =$ Statistik uji korelasi

- $r =$ Koefisien korelasi antara variabel  $(X)$  dengan variabel  $(Y)$
- $n =$ Banyaknya sampel penelitian

Dengan kriteria sebagai berikut :

Bila t hitung  $>$  t tabel maka  $H_0$  ditolak

Bila t hitung  $<$  t tabel maka  $H_0$  diterima